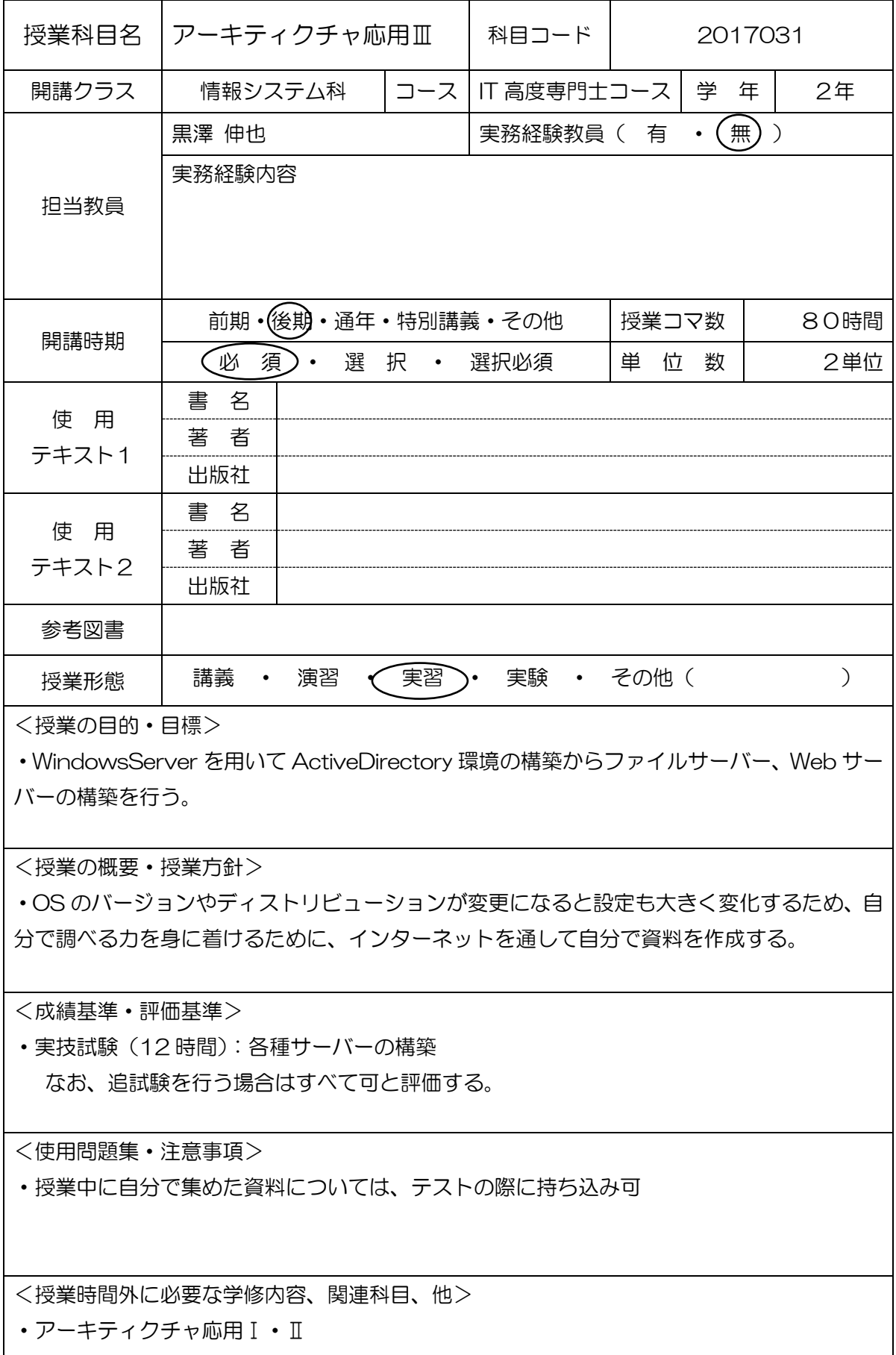

・ネットワーク技術

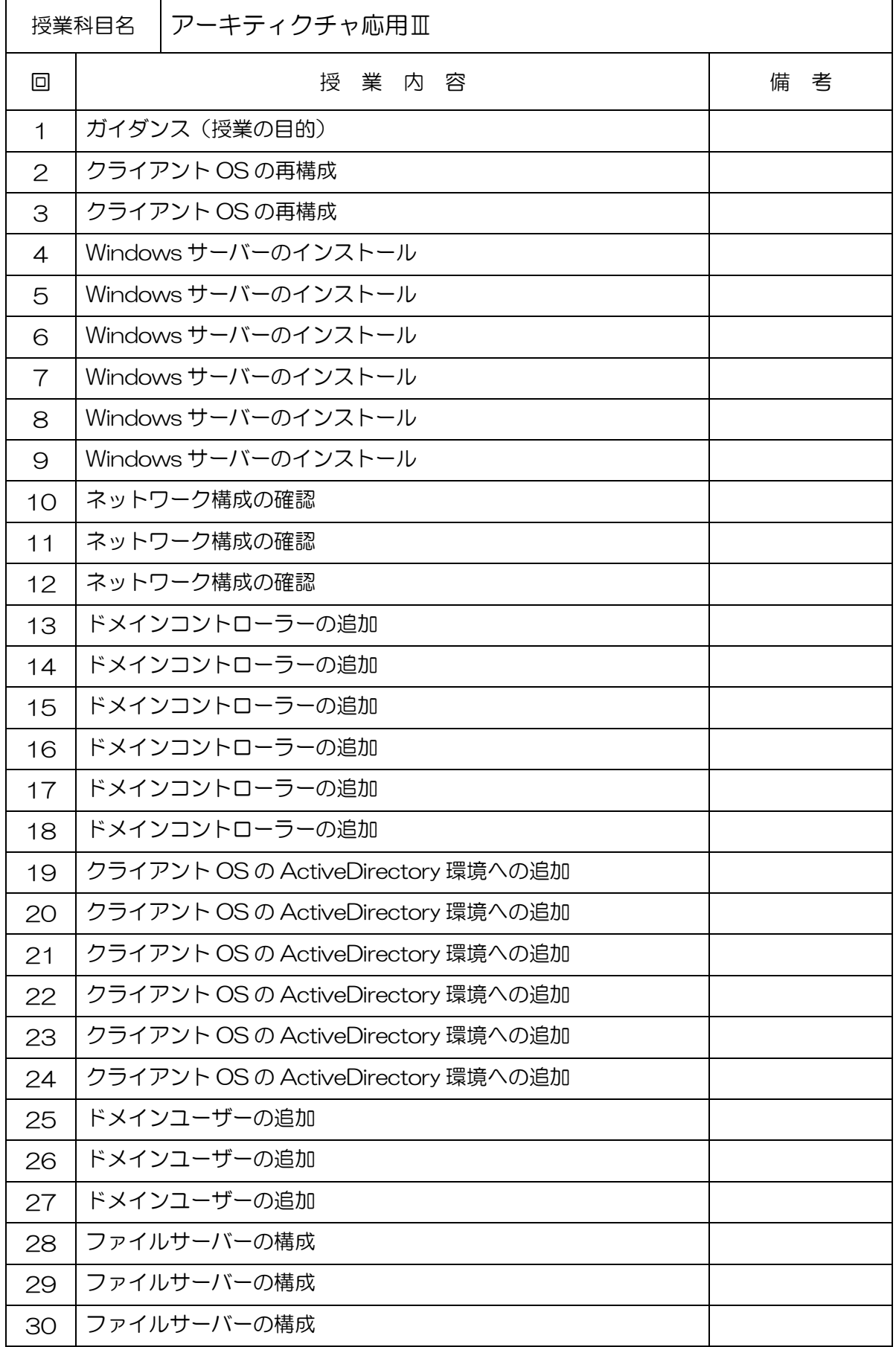

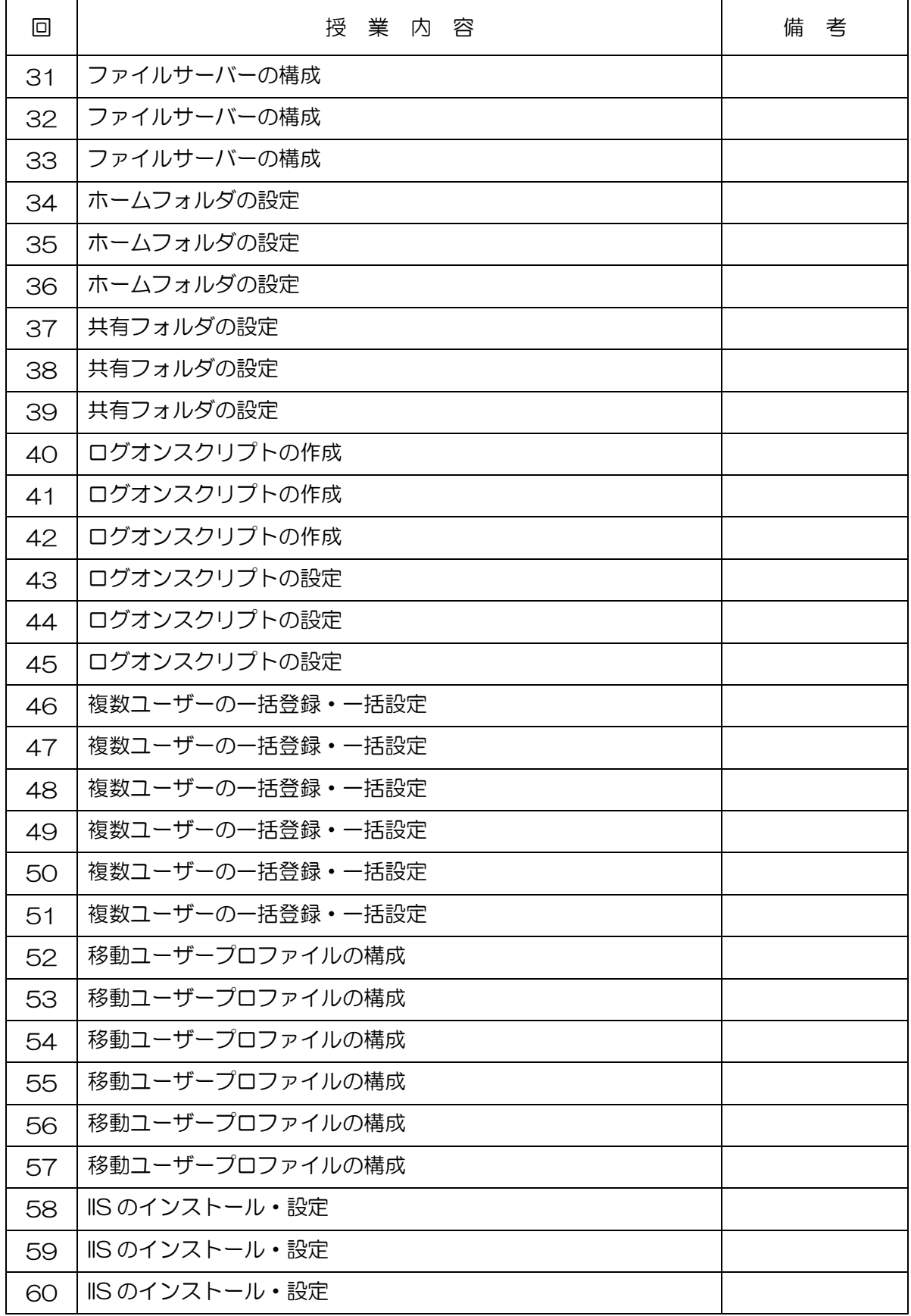

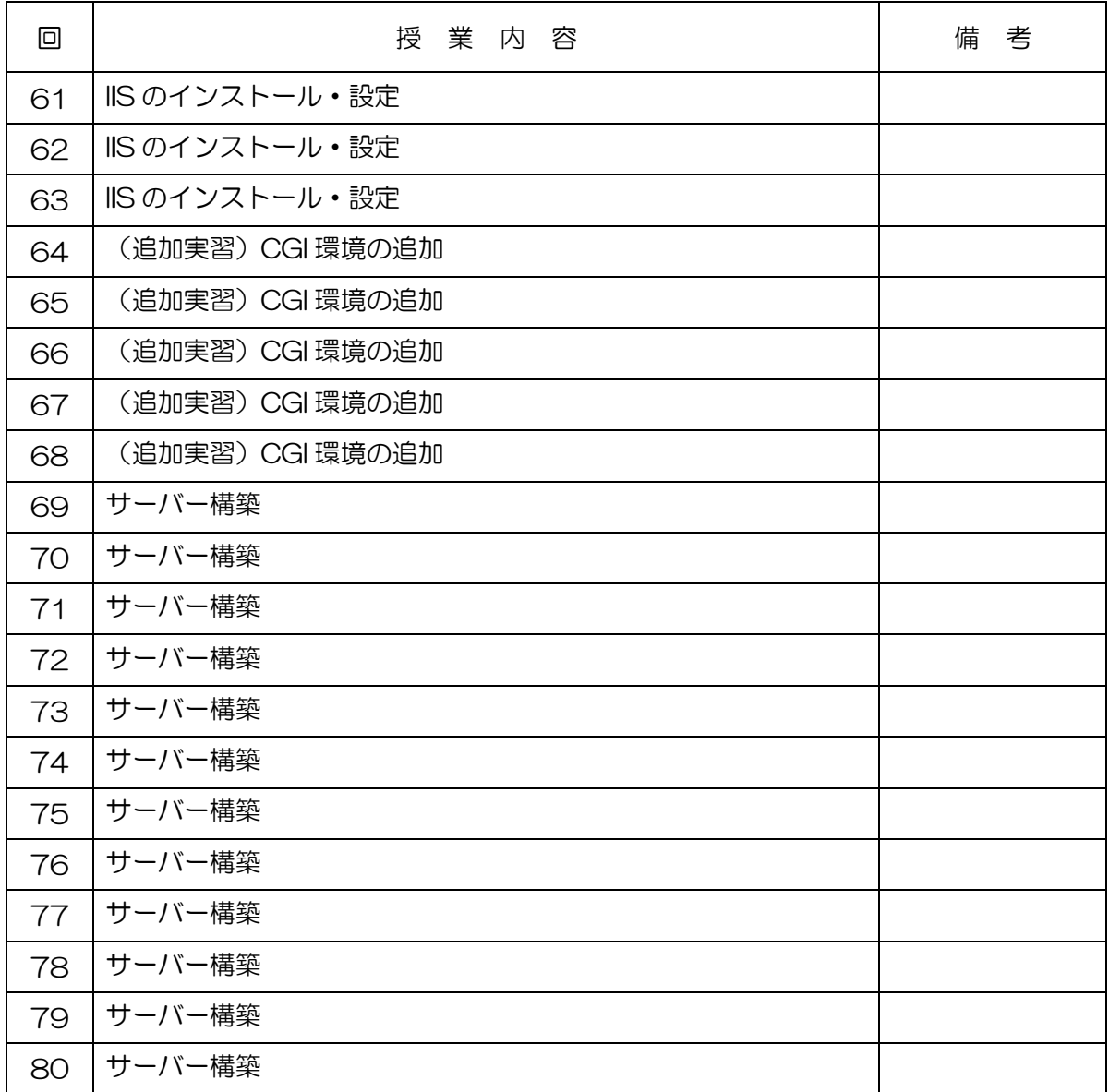